# **2022 年 11 月 8 日 皆既月食・天王星食 解説資料**

【目次】

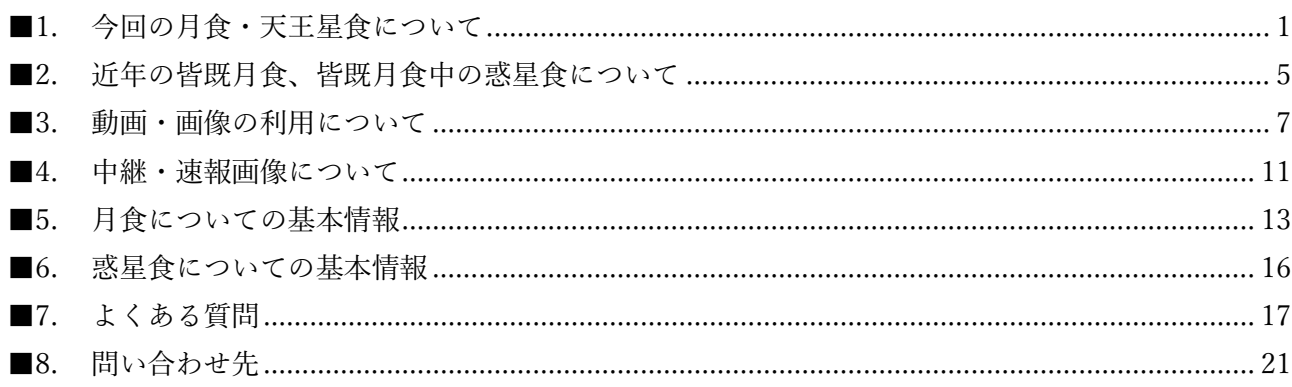

## <span id="page-0-0"></span>**■1. 今回の月食・天王星食について**

## **●1-1. 今回の月食の概略**

11 月 8 日夕方から宵にかけて、皆既月食が起こります。この皆既月食は、日本全国で、部分食の始ま り(月の欠け始め)から部分食の終わり(月の欠け終わり)までを見ることができます。月食は、月が 地球の影に入ることによって起こりますが、今回の月食は、地球の影(本影)によって月全体が隠され る「皆既月食」です(※月食の種類については、「5-2 [月食の種類」](#page-13-0)をご覧ください)。

おもな都市における予報を以下に掲載します。

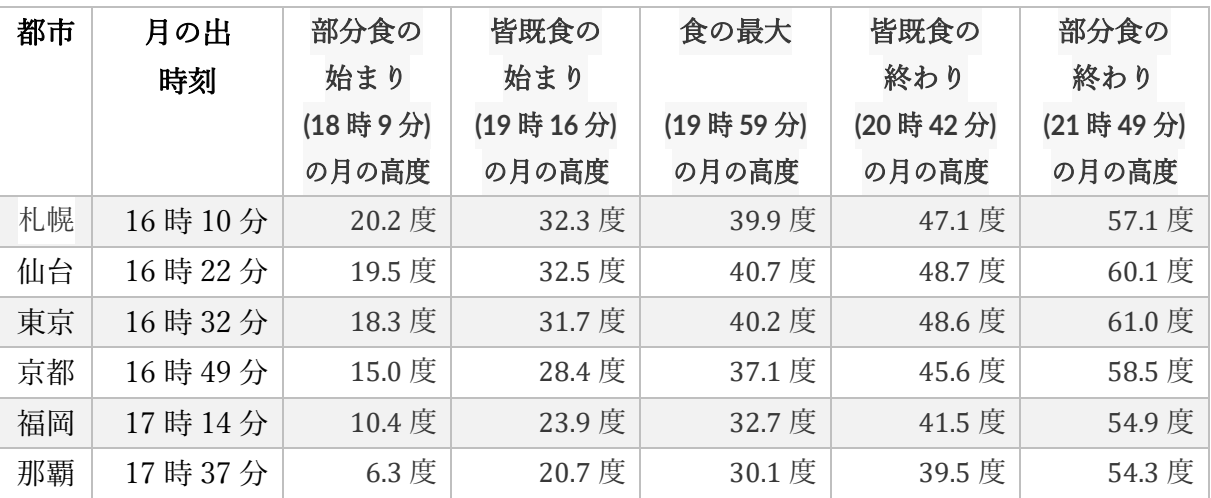

### 表1 おもな都市における予報

部分食の始まり、皆既食の始まり、食の最大、皆既食の終わり、部分食の終わりは、どこで観察して も同じ時刻です。

東京で観察したときの月の位置については、「3-2. [提供できる画像」](#page-7-0)の「月食中の月の位置(東京の 星空)」をご覧ください。

表にない都市については、国立天文台暦計算室の「月食各地予報」で計算することができます。 月食各地予報[:https://eco.mtk.nao.ac.jp/cgi](https://eco.mtk.nao.ac.jp/cgi-bin/koyomi/eclipsex_l.cgi)-bin/koyomi/eclipsex\_l.cgi

#### **●1-2. 今回の天王星食の概略**

今回の月食では、月食の最中に、小笠原諸島を除く日本のほとんどの場所で、月が天王星を隠す「天 王星食」が起こります。

天王星の潜入(月の後ろに入りこむ)は、東京近辺より西では皆既食の最中に起こります。それより 東では、皆既食が終わった後の部分食中に潜入が起こります。また出現(月の後ろから再び出てくる) は、いずれの地域でも皆既食が終わった後の部分食中に起こり、北の地域ほど食分が小さくなってから (月の欠けている割合が小さくなってから)の出現となります。

天王星は約 6 等と、空が十分に暗い場所で目の良い人が見てやっと見えるほどの明るさです。満月に 近い月による天王星食では、天王星に比べて月がはるかに明るいため、双眼鏡や望遠鏡を使っても天王 星を見るのは簡単ではありません。しかし、今回は皆既食が起こることによって月がたいへん暗くなる ため、比較的簡単に天王星を観察することができます。

おもな都市における見え方の予報を以下に掲載します。

| 都市 | 潜入開始      |          | 出現開始      |          |
|----|-----------|----------|-----------|----------|
|    | 時刻        | 月の<br>高度 | 時刻        | 月の<br>高度 |
| 札幌 | 20時49分04秒 | 48.3 度   | 21時47分22秒 | 56.9 度   |
| 仙台 | 20時44分24秒 | 49.1 度   | 21時31分50秒 | 57.4 度   |
| 東京 | 20時40分53秒 | 48.4 度   | 21時22分20秒 | 56.2 度   |
| 京都 | 20時31分53秒 | 43.6 度   | 21時21分18秒 | 53.2 度   |
| 福岡 | 20時22分12秒 | 37.4 度   | 21時16分51秒 | 48.5 度   |
| 那覇 | 20時13分12秒 | 33.2 度   | 20時54分08秒 | 42.2 度   |

表 2 おもた都市における予報

表にない都市については、国立天文台暦計算室の「惑星食各地予報」で計算することができます。 惑星食各地予報[:https://eco.mtk.nao.ac.jp/cgi](https://eco.mtk.nao.ac.jp/cgi-bin/koyomi/occulx_p.cgi)-bin/koyomi/occulx\_p.cgi

天王星の潜入開始時・出現開始時の月食の状況については、「3-2. [提供できる画像」](#page-7-0)の「天王星食(各 地の予報)」をご覧ください。

天王星食が皆既食中に起こる地域を大まかに示した地図を以下に掲載します。 図中の実線より西の地域では、皆既食の最中に天王星の潜入が始まります。実線より東の地域では、皆 既食が終わってから天王星の潜入が始まります(実線に近い地域については「惑星食各地予報」で確認 してください。また、実線は計算上のものです。地球の影の輪郭はぼやけているため、皆既食の終了前 後で月の明るさがはっきりと変化するわけではありません)。

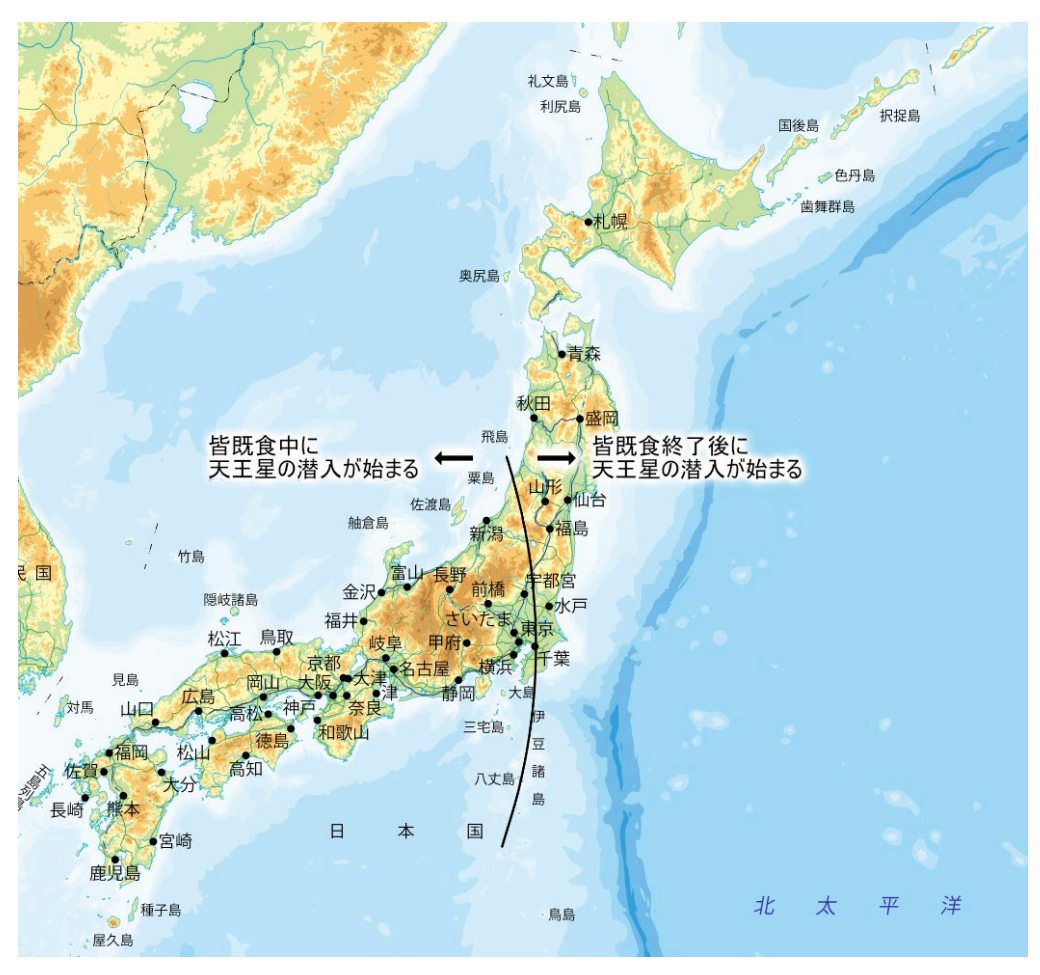

## 図 1 天王星食が皆既食中に起こる地域

※図は、国土地理院の[「地理院地図」](https://maps.gsi.go.jp/)に、国立天文台が実線と説明を追加して作成しました。

## **●1-3. 食分について**

食分とは、月が地球の影の中に入り込む程度のことで、月食の場合、地球の影で覆われる月の直径の 度合いで表します(図参照)。その値が大きいほど影の中に月が深く入り込むことを意味します。

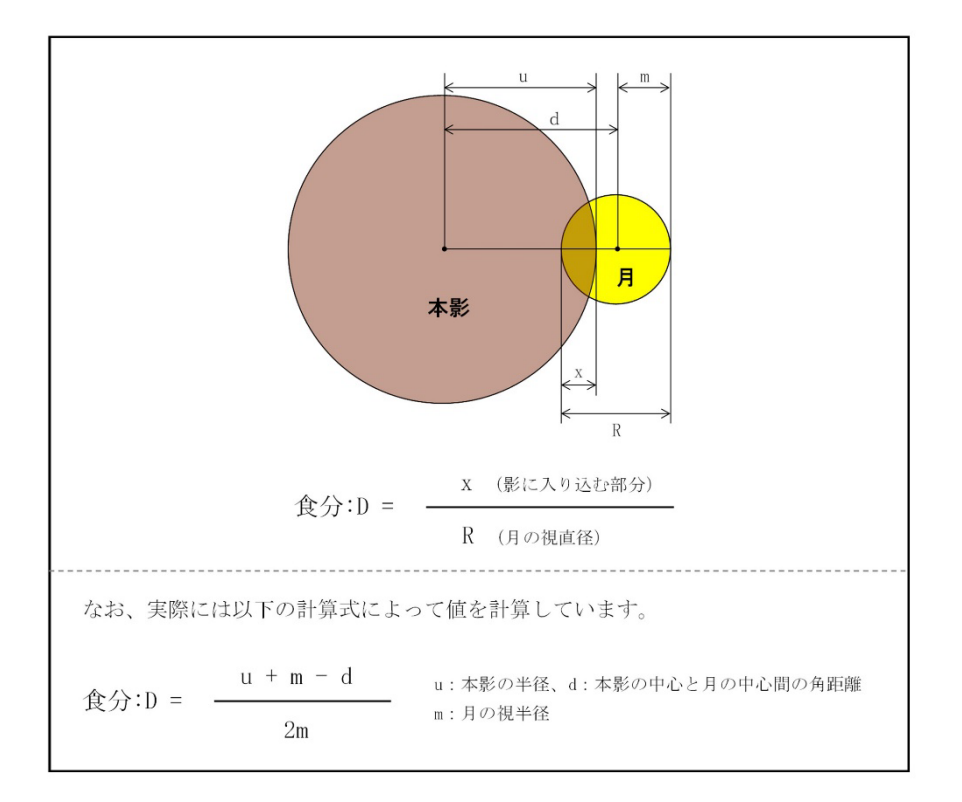

図 2 食分の説明

食分が 1.0 以上の時に皆既食となります。

## <span id="page-4-0"></span>**■2. 近年の皆既月食、皆既月食中の惑星食について**

## **●2-1. 皆既月食の前回・次回**

近年の皆既月食を以下にまとめます。

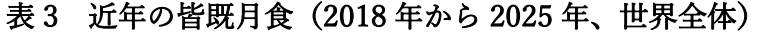

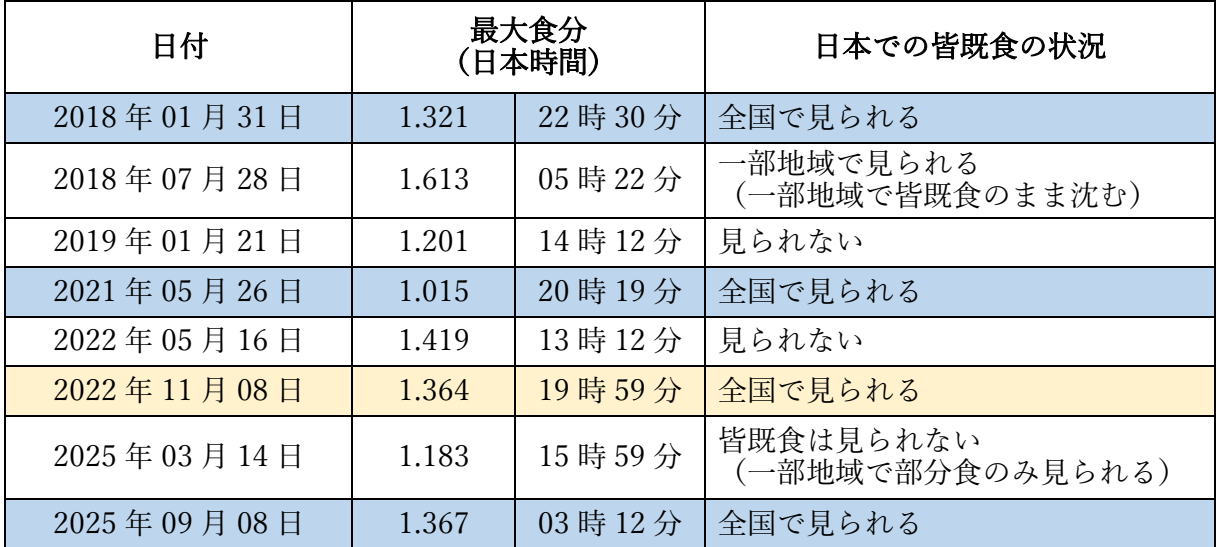

※日本全国で皆既食を見られるものに背景色。

日本全国で見られた前回の皆既月食は、2021 年 5 月 26 日に起こりました。 日本全国で見られる次回の皆既月食は、2025 年 9 月 8 日に起こります。

## **●2-2. 皆既月食中の惑星食について**

皆既食中に惑星食が起こるのはたいへんまれなことです。

日本で前回皆既食中に惑星食が起こったのは、1580 年 7 月 26 日の土星食です。

日本で次回皆既食中に惑星食が起こるのは、2344 年 7 月 26 日の土星食です。

※前回について、「日本で前回月食中 ... に惑星食が起こったのは」という条件に変えると、例えば、2014 年 10 月 8 日の皆既月食は条件に当てはまります。2014 年 10 月 8 日の皆既月食では、稚内付近のみ、 部分食中 .... に天王星食が起こりました。

※次回については、「日本で次回月食中 ... に惑星食が起こるのは」という条件に変えても、同じく 2344 年 7 月 26 日の土星食となります。

◆参考:暦 Wiki > 皆既月食中に惑星食 <https://eco.mtk.nao.ac.jp/koyomi/wiki/B7EEBFA92FCFC7C0B1BFA9.html> 世界全体で皆既食中に起こる惑星食は、上記ページの「皆既食中に惑星食が起こるケース」に表と

して掲載しました。(紀元前 2736 年から紀元 2977 年まで)

## <span id="page-6-0"></span>**■3. 動画・画像の利用について**

## **●3-1. 提供できる動画**

- ◆2022年11月8日は皆既月食を見よう! <https://www.youtube.com/watch?v=tAA8xQUzXuc>
	- クレジット:国立天文台
	- ・二次利用が可能です。(要クレジット明記)
	- ・動画ファイルは、以下からダウンロード可能です。 <https://y2.nao.ac.jp/index.php/s/yABJm2nioHfK3os>
		- ・本編映像と各カット素材などをまとめて置いてあります。
		- ・この動画は、クレジットを明記していただくことで、加工が可能です。ただし、カット、一時停 止、ストレッチなど、内容の解釈が変わらない範囲に限ります。

◆月食とは(ショートバージョン)

[https://www.youtube.com/watch?v=qq8I](https://www.youtube.com/watch?v=qq8I-Ri47Hs)-Ri47Hs

クレジット:国立天文台

- ·映像のみ二次利用が可能です(※音声はご使用になれません)。
- ・動画ファイルを以下よりダウンロード可能です。(上の素材置き場と同じです) <https://y2.nao.ac.jp/index.php/s/yABJm2nioHfK3os>

## <span id="page-7-0"></span>**●3-2. 提供できる画像**

◆月食中の月の位置(東京の星空)

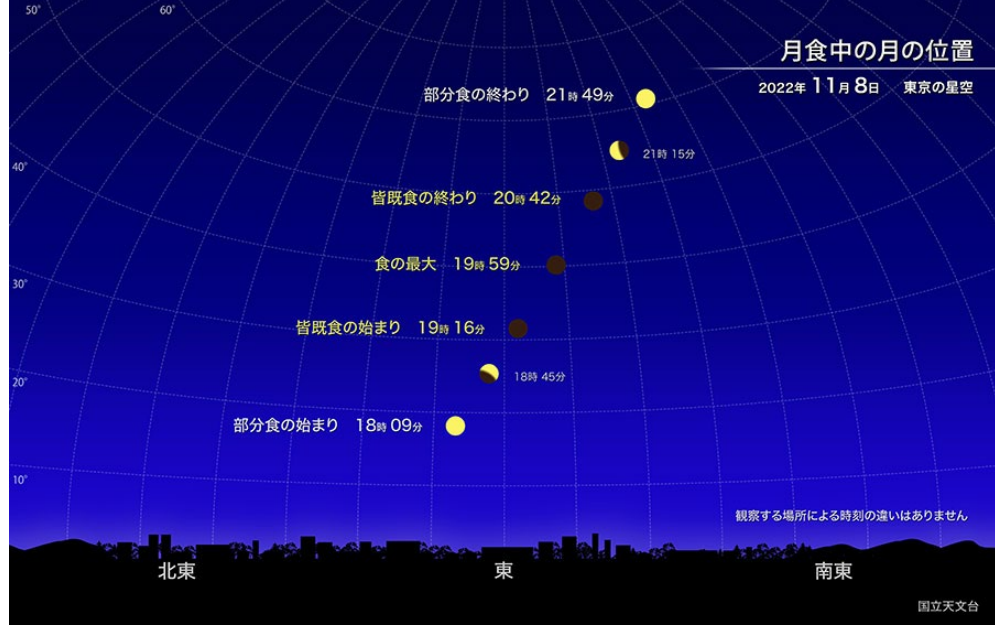

クレジット:国立天文台 中解像度: [https://www.nao.ac.jp/contents/astro/sky/2022/11/topics02](https://www.nao.ac.jp/contents/astro/sky/2022/11/topics02-1-m.jpg)-1-m.jpg 高解像度: [https://www.nao.ac.jp/contents/astro/sky/2022/11/topics02](https://www.nao.ac.jp/contents/astro/sky/2022/11/topics02-1-l.jpg)-1-l.jpg

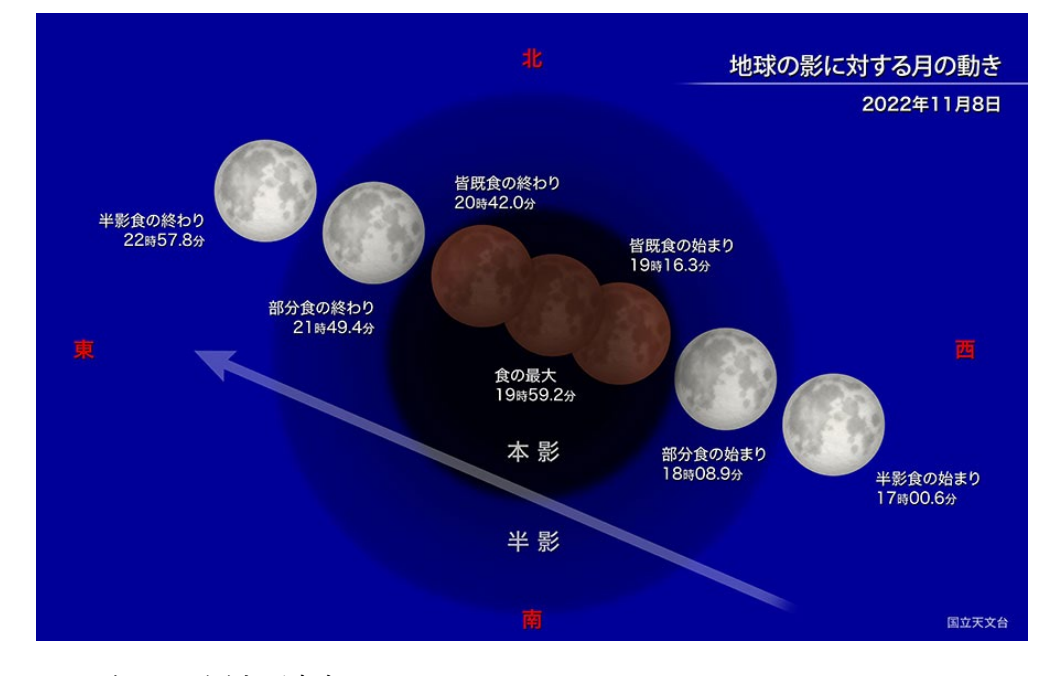

◆地球の影に対する月の動き

クレジット:国立天文台

中解像度: [https://www.nao.ac.jp/contents/astro/sky/2022/11/topics02](https://www.nao.ac.jp/contents/astro/sky/2022/11/topics02-2-m.jpg)-2-m.jpg

高解像度: [https://www.nao.ac.jp/contents/astro/sky/2022/11/topics02](https://www.nao.ac.jp/contents/astro/sky/2022/11/topics02-2-l.jpg)-2-l.jpg

## ◆天王星食(各地の予報)

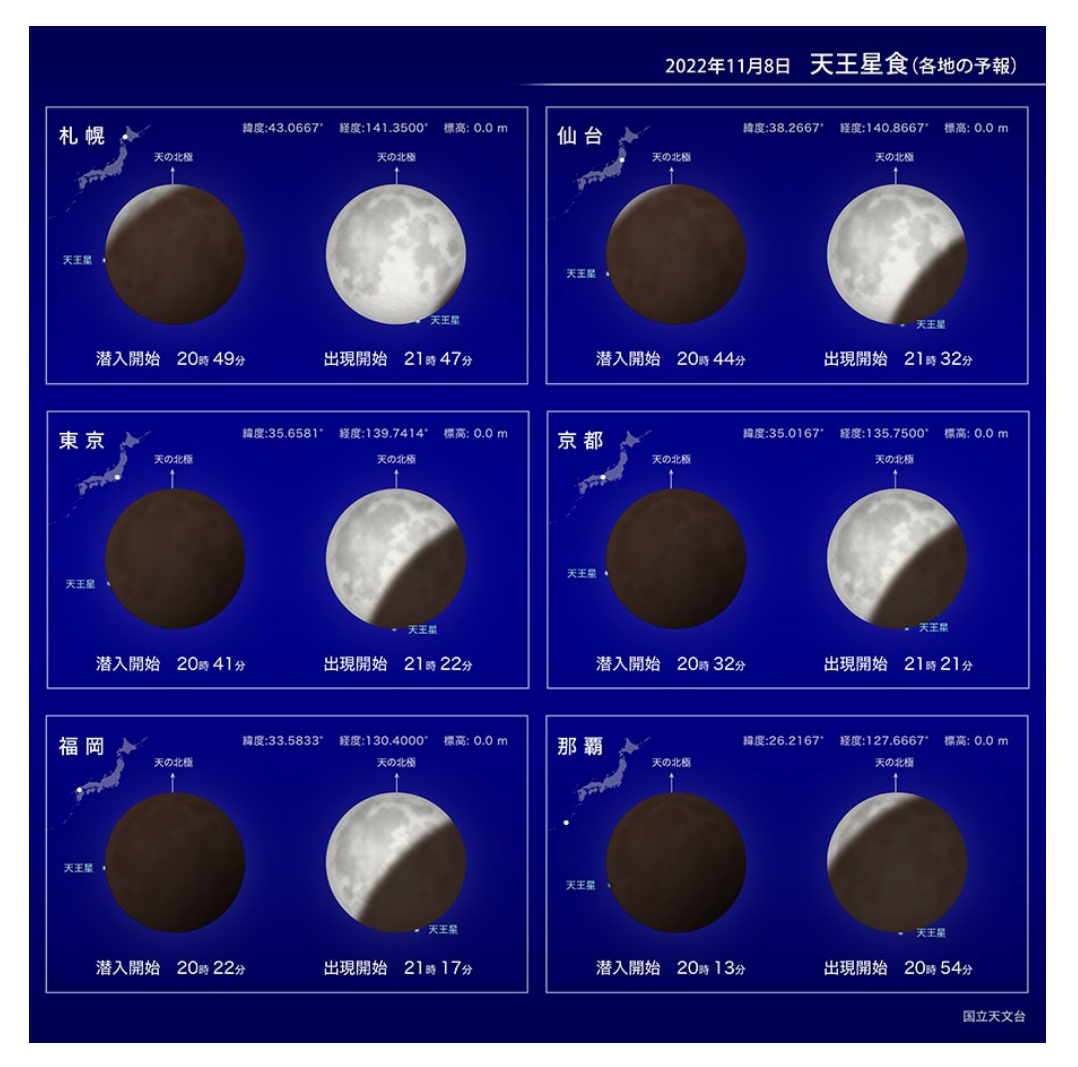

クレジット:国立天文台

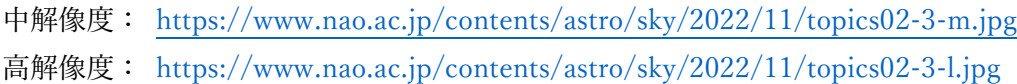

### **●3-3. 動画・画像の利用について**

本資料にて紹介している動画・画像については、特に注意書きがあるものを除き、以下の範囲におい

## て事前の許諾なく利用することができます。

・天文学や科学の広報普及活動のための利用

- ・学術研究、教育活動、学習活動(学習塾、予備校等を含む)のための利用
- ・報道機関における放送、出版、配信のための利用(ドラマ、映画、教養番組等も自由利用の範囲内)
- ・出版物における利用(雑誌、書籍、電子版等の媒体は問いません)
- ・教科書における利用(紙版、電子版等の媒体は問いません)
- ・試験問題としての利用
- ・博物館等の展示、広報活動
- ・企業や自治体等の広報活動
- ・ウェブサイト、ソーシャルネットワーク、アプリにおける情報発信(ページ内の広告の有無は問いま せん)
- ・広告、漫画、文芸、芸術等作品の素材

利用にあたっては、クレジットの明記をお願いいたします。

クレジットの表記例:

- ・日本語表記の場合: 国立天文台、©国立天文台、提供 国立天文台
- ・英語表記の場合: NAOJ、National Astronomical Observatory of Japan、NAOJ/NINS、 Credit: NAOJ、Courtesy of NAOJ 等

※報道利用以外についてなど、より詳しくお知りになりたい場合は以下をご参照ください。

・著作物利用について <https://www.nao.ac.jp/terms/copyright.html>

## <span id="page-10-0"></span>**■4. 中継・速報画像について**

### ●**4-1. 国立天文台 三鷹キャンパスからの中継(ライブ配信)**

皆既月食当日、国立天文台三鷹キャンパス内からのライブ中継を予定しています。

◆YouTube 配信ページ

[https://www.youtube.com/watch?v=](https://www.youtube.com/watch?v=-VUftz_GTOk)-VUftz\_GTOk

◆ニコニコ生放送

URL 未定

◆イベント告知ページ:【ライブ配信】皆既月食+天王星食(2022年11月8日) [https://www.nao.ac.jp/news/events/2022/20221014](https://www.nao.ac.jp/news/events/2022/20221014-live.html)-live.html

### **●4-2. ハワイからの月食ライブ**

ハワイ・マウナケアのすばる望遠鏡に設置した「星空ライブカメラ」では、以下のように毎日、星空 の配信を行っています。この配信映像で、月食中の夜空と風景の変化を捉える予定です。

◆星空ライブカメラ (YouTube 朝日新聞宇宙部)

<https://youtu.be/eH90mZnmgD4>

クレジット:国立天文台ハワイ観測所、朝日新聞

◆この月食のために設置した別のカメラによるライブ配信も予定していますので、すばる望遠鏡サイ トのトップページの案内をご覧ください。

<https://www.subarutelescope.org/jp/>

#### **●4-3. 石垣島天文台からの速報画像**

石垣島天文台では、速報画像を石垣島天文台のホームページに掲載する予定です。当日の掲載を予定 していますが、掲載時刻や画像の内容については未定です。天候等によって掲載できないこともありま す。

◆石垣島天文台

 <https://murikabushi.jp/> クレジット:国立天文台

## **●4-4. 広報ブログによる画像**

国立天文台の「広報ブログ」において、国立天文台等が撮影した画像・動画を紹介する予定です(公 開時期未定)。内容には、前述の配信映像や速報画像が含まれる場合があります。ただし、天候等によっ て掲載できないこともあります。

◆広報ブログ

<https://www.nao.ac.jp/news/blog/>

※クレジットは、各動画および各画像の説明文に明記する予定です。

## <span id="page-12-0"></span>**■5. 月食についての基本情報**

## **●5-1. 月食とはなにか**

月が地球の影の中に入る現象です。

詳しく説明します。

月は太陽の光を反射して光っています。また、地球には太陽の光による影があり、普段は見えません が、太陽とは反対の方向に延びています。この地球の影の中を月が通過することによって、月の一部ま たは全体が暗くなり、月が欠けたように見えたりする現象が「月食」です。

地球の影のうち、太陽からの光が地球によって完全に遮られ、光が直接届かない部分を「本影(ほん えい)」と呼びます。また、太陽の光の一部だけが遮られる部分を「半影(はんえい)」と呼びます。

月の、本影の中に入った部分はたいへん暗くなります。一方、月は半影に入ってもあまり暗くなりま せん。多くの場合、単に「月食」というと、月が本影に入ることを意味します。

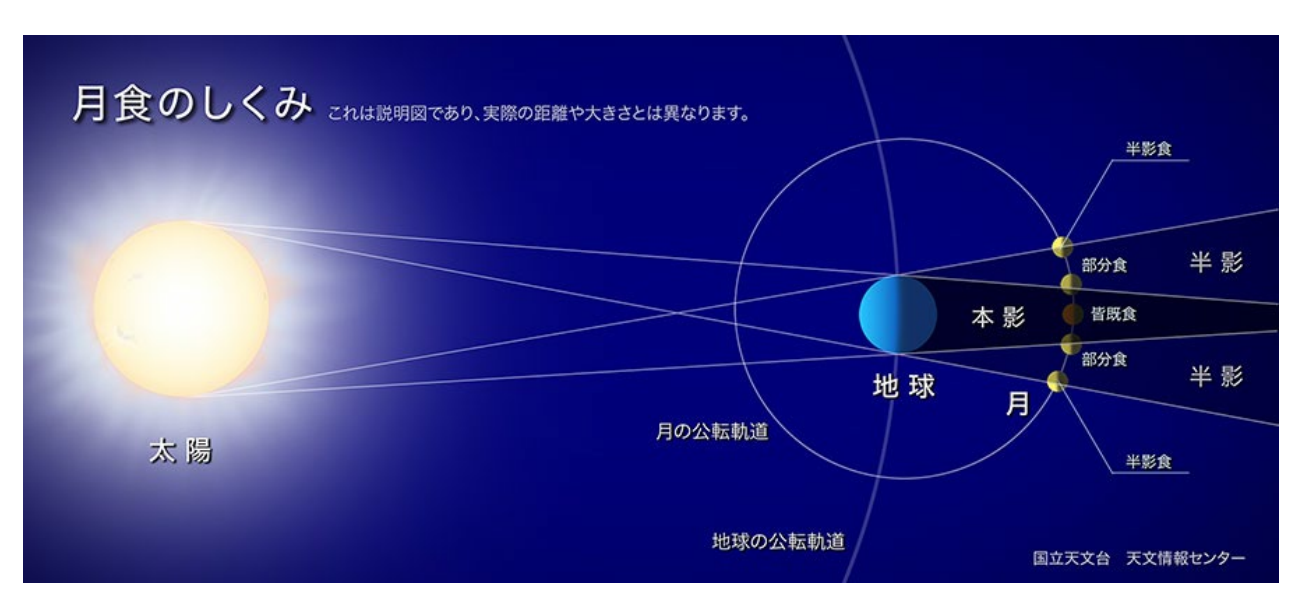

図3月食の起こるしくみ

※図中の天体の大きさや軌道の大きさの縮尺は変えてあります。

## <span id="page-13-0"></span>**●5-2. 月食の種類**

月全体が地球の本影に入る現象を「皆既月食」と呼びます。一方、地球の本影に月全体が入るのでは なく、月の一部だけが入る現象を「部分月食」と呼びます。

皆既月食でも、月全体が本影に入っている状態のときと、月の一部だけが地球の本影に入っている状 態のときがあります。前者を「皆既食」、後者を「部分食」と呼んで、(現象全体としての呼び方である) 「皆既月食」、「部分月食」と区別することがあります。

さらに、月が半影だけに入って、本影に入らない月食も起こります。これを「半影月食」と呼びます。 半影には太陽の光が届いているため、半影に入っても月はほとんど暗く見えません。注意深く観察する ことでやっと、月がやや暗くなっていることに気づく程度の変化です。

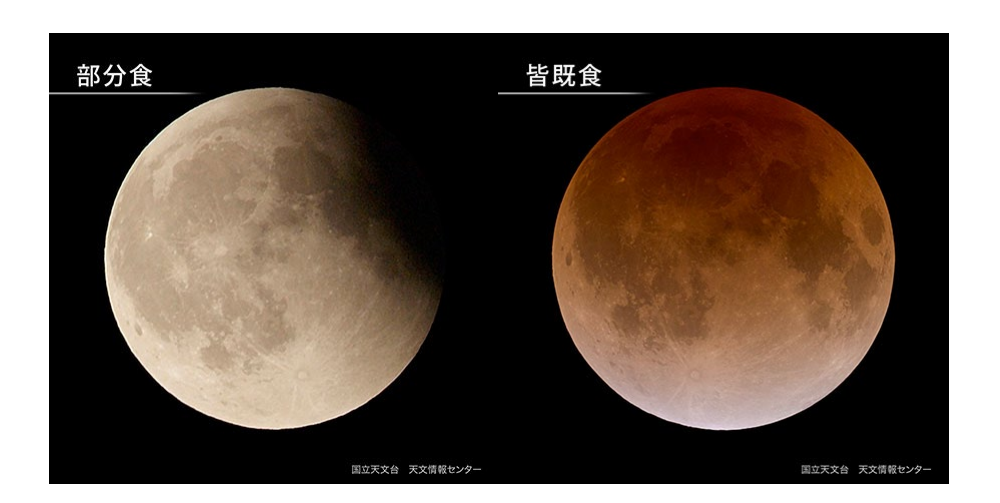

#### 図 4 部分食と皆既食

### <span id="page-13-1"></span>**●5-3. 皆既食中の月の色**

皆既食中には、月が本影の中に完全に入り込みます。しかし、皆既食中の月は真っ暗になって見えな くなるわけではなく、「赤銅(しゃくどう)色」と呼ばれる赤黒い色に見えます。

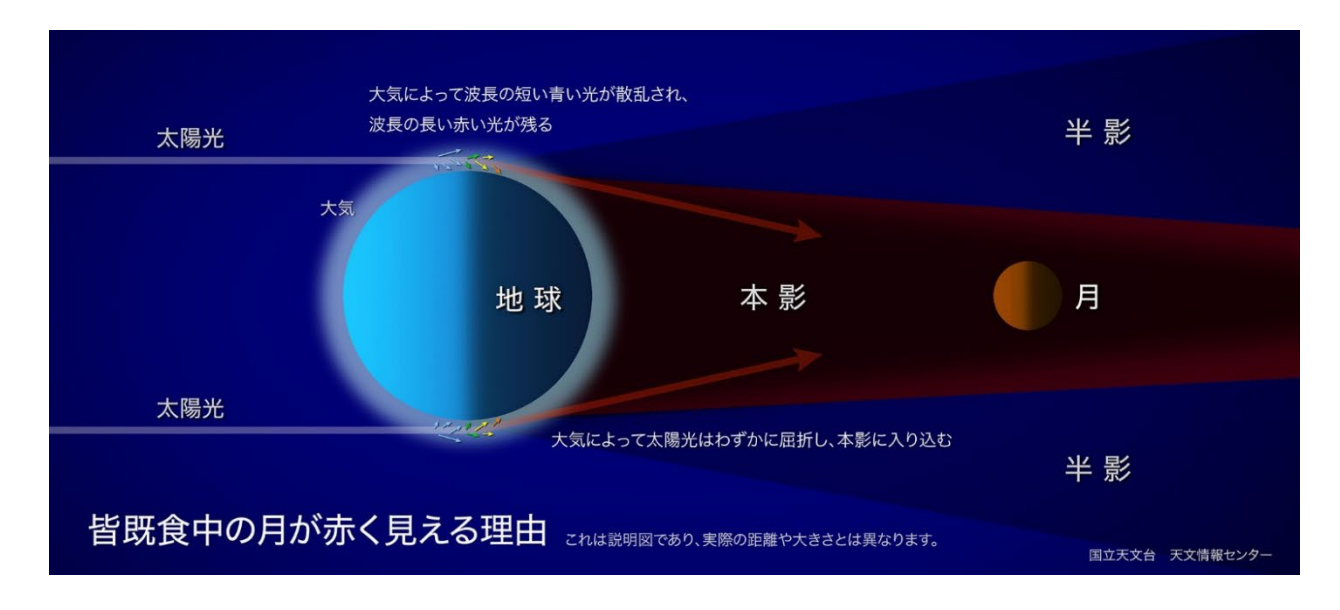

## 図5 皆既食中の月が赤く見える理由

※図中の天体の大きさや距離は変えてあります。

地球の周りには大気があります。太陽光が大気の中を通過する際、波長の短い青い光は空気の分子に よって散乱され、大気をほとんど通過することができません。一方、波長の長い赤い光は散乱されにく く、光は弱められながらも大気を通過することができます。これは、朝日や夕日が赤く見えるのと同じ 理由です。また、大気がレンズのような役割を果たし、太陽光が屈折されて本影の内側に入り込みます。 このかすかな赤い光が皆既食中の月面を照らし、月が赤黒く見えるのです。

皆既食中の月の色はいつも同じではありません。大気中にちりが少ないと大気を通り抜ける光の量が 多くなり明るいオレンジ色に、逆にちりが多いと大気を通り抜ける光の量が少なくなり、黒っぽく見え ます。大規模な火山噴火などが起こり、火山灰などの火山の噴出物が成層圏まで達した場合には、黒っ ぽく見える皆既食が観察されています。

皆既月食のときの月の色が月食ごとに異なることは、フランスの天文学者ダンジョンが 20 世紀初頭 にすでに気づいていました。彼は独自に「ダンジョンの尺度(スケール)」という色の目安を用いて、月 食の色を調べました。現在においても、しばしばこの尺度を使用して皆既中の月食の色を観察していま す。この尺度を表にまとめます。

| 尺度               | 月面の様子                                                   | 簡略的な<br>表現    |
|------------------|---------------------------------------------------------|---------------|
| $\boldsymbol{0}$ | 非常に暗い食。<br>月のとりわけ中心部は、ほぼ見えない。                           | 黒             |
| 1                | 灰色か褐色がかった暗い食。<br>月の細部を判別するのは難しい。                        | 灰色または<br>こげ茶色 |
| $\overline{2}$   | 赤もしくは赤茶けた暗い食。たいていの場合、影の中心に一つの非<br>常に暗い斑点を伴う。外縁部は非常に明るい。 | 暗い赤           |
| 3                | 赤いレンガ色の食。影は、多くの場合、非常に明るいグレーもしく<br>は黄色の部位によって縁取りされている。   | 明るい赤          |
| $\overline{4}$   | 赤銅色かオレンジ色の非常に明るい食。外縁部は青みがかってたい<br>へん明るい。                | オレンジ          |

表 4 ダンジョンの尺度(皆既食中の月の色)

※簡略的な表現は、過去に国立天文台が実施した皆既月食を観察するキャンペーンで使用したも  $\mathcal{D}_{\alpha}$ 

◆基礎知識 「月食とは」の「皆既中の月の色」 [https://www.nao.ac.jp/astro/basic/lunar](https://www.nao.ac.jp/astro/basic/lunar-eclipse.html)-eclipse.html

## <span id="page-15-0"></span>**■6. 惑星食についての基本情報**

#### **●6-1. 惑星食とはなにか**

月が惑星の手前を横切るために、月によって惑星が隠される現象です。

詳しく説明します。

月は地球に最も近い天体であり、地球の周りを公転する間にさまざまな天体の前を通り過ぎます。こ のように月が天体を隠してしまう現象を星食あるいは月による掩蔽(えんぺい)と呼びます。隠される 天体が惑星の場合が惑星食です。

天体が月の後ろに入りこむ現象を潜入(せんにゅう)、再び出てくる現象を出現(しゅつげん)と言い ます。恒星の場合(星食)、潜入や出現は一瞬ですが、惑星食では惑星が面積を持っているため、潜入や 出現にはある程度の時間がかかります(惑星の見かけの大きさや、惑星と月縁との角度、惑星に対する 月の見かけ上の速度の違いなどで、かかる時間は変わります)。

惑星食の見やすさは、その時刻が昼か夜か、惑星の明るさ、月の満ち欠け、現象が起こるのが月の明 るい側か暗い側かなどにより、大きく異なります。

#### **●6-2. 惑星食の種類**

地球を除く全ての太陽系の惑星は、地球から見て見かけ上、月に隠されることがあります。それぞれ 隠される惑星の名前を前に付けて、「水星食」、「金星食」、「水星食」、「木星食」、「千星食」、「天王星食」、 「海王星食」と呼びます。

#### **●6-3. 天王星食について**

天王星は約 6 等級、海王星は約 8 等級の明るさのため、明るい月に隠される「天王星食」や「海王星 食」は、一般的には観察しづらい現象です。一方で今回の天王星食は、月食が同時に起こっていること で月面自体が暗くなっているため、通常に比べると観察しやすい状況となります。観察しやすいとは言 っても、天王星は肉眼で見えるぎりぎりの明るさのため、はっきりと観察するには、肉眼では難しく、 双眼鏡や望遠鏡が必要です。

## <span id="page-16-0"></span>**■7. よくある質問**

#### **●7-1. 月食が始まる時刻は場所によらない?**

月食が始まる時刻は場所によりません。

理由は、月の表面で起こることを遠く離れた地球から見ているためです。

日食と比較してみましょう。日食は太陽、月、地球の位置関係によって起こる現象です。月の本影が 地表に届く、たいへん狭い地域だけで皆既食が起こります。地球上で数百キロメートル場所がずれただ けで、本影の外に出てしまいます。また皆既食が起こる場所であっても、影が差し掛かる時刻は場所ご とに異なります。そのため、日食が始まる時刻、終わる時刻は、場所ごとに異なることになります。

一方で月食の場合には、日食とは違って、皆既食が起これば、月が見えている地域(地球の約半分の 地域)すべてでそれを見ることができます。違う場所にいても、同じ現象を見ていますので、始まる時 刻は同じなのです。また、このことは、食の最大の時刻や終わる時刻についても同じです。

◆基礎知識 「月食とは」の「月食の起こるしくみ」

[https://www.nao.ac.jp/astro/basic/lunar](https://www.nao.ac.jp/astro/basic/lunar-eclipse.html)-eclipse.html

#### **●7-2. 各地での月の高度・方位を知るには?**

「7-1. 月食が始まる時刻は場所によらない?」で説明しましたように、月食の始まりなどの時刻は場 所によりませんが、その時の月の高度や方位は場所ごとに異なります。

それぞれの場所での、月食の始まり・最大・終わりにおける月の高度・方位などを知りたい場合には、 国立天文台 暦計算室が提供している「月食各地予報」や「日月食等データベース」をご利用ください。

◆暦計算室 「月食各地予報」(今回の皆既月食について調べる場合)

https://eco.mtk.nao.ac.jp/cgi-[bin/koyomi/eclipsey\\_l.cgi?eclid=20222](https://eco.mtk.nao.ac.jp/cgi-bin/koyomi/eclipsey_l.cgi?eclid=20222)

今回の月食の状況が表示されますので、「計算地点」を指定して「指定地点の予報をする」の「Go」 をクリックすると、その場所での月食の始まり・最大・終わりの時刻における月の高度・方位などを調 べることができます。

◆暦計算室 「月食各地予報」(今回以外の月食も調べたい場合)

[https://eco.mtk.nao.ac.jp/cgi](https://eco.mtk.nao.ac.jp/cgi-bin/koyomi/eclipsex_l.cgi)-bin/koyomi/eclipsex\_l.cgi

「計算内容」でいつの月食について調べたいかを選択することで、今回に限らず、各年に起こる月食 についての計算を同様に行うことができます。ただし、調べられる月食の期間は限られています。

◆暦計算室 「日月食等データベース」(より長期間の月食を調べたい場合)

[https://eco.mtk.nao.ac.jp/cgi](https://eco.mtk.nao.ac.jp/cgi-bin/koyomi/eclipsedb.cgi)-bin/koyomi/eclipsedb.cgi

調べたい年と現象を指定して、いずれかの「表示」をクリックします。表示された表の日付をクリッ クすると、その時の月食の状況が表示されます。長期間に渡る月食について計算することができます。

#### **●7-3. 天王星食開始の時刻は各地で異なる?**

天王星食が始まる時刻は、場所によって異なります。

例えば、遠くに見える山並みを背景に、すぐ手前にある物体を見ることを考えます。すると、見る位 置が少しずれただけで、山並みに対する手前の物体の位置がずれて見えます。

天王星食の場合、遠くの山並みが天王星、近くの物体が月です。地球から遠い位置にある月ですが、 天王星はもっと遠くにあります(天王星食当日で天王星のほうが約 7 千倍遠い)。このため、天王星の 位置を基準にしたときに、地球上で見る場所が変わると、より近くにある月の位置がずれてしまうので す。したがって、月が天王星を隠し始める時刻、すなわち天王星食開始の時刻は、場所によってまちま ちになります。同様に隠し終わる時刻、すなわち天王星食終了の時刻についても同じです。

#### **●7-4. 天王星食の開始時刻、終了時刻を知るには?**

それぞれの場所での、天王星食の開始時刻(潜入開始・潜入終了)、終了時刻(出現開始・出現終了) を知りたい場合には、「惑星食各地予報」や「日月食等データベース」をご利用ください。

◆暦計算室 「惑星食各地予報」(今回の天王星食について調べる場合)

https://eco.mtk.nao.ac.jp/cgi-[bin/koyomi/occuly\\_p.cgi?eclid=202219](https://eco.mtk.nao.ac.jp/cgi-bin/koyomi/occuly_p.cgi?eclid=202219)

今回の天王星食の状況が表示されますので、「計算地点」を指定して「条件を変えて予報する」の「Go」 をクリックすると、その場所での天王星食の開始時刻(潜入開始・潜入終了)、終了時刻(出現開始・出 現終了)、またそれぞれの時刻における月の高度・方位などを調べることができます。

◆暦計算室 「惑星食各地予報」(今回以外の惑星食も調べたい場合)

[https://eco.mtk.nao.ac.jp/cgi](https://eco.mtk.nao.ac.jp/cgi-bin/koyomi/occulx_p.cgi)-bin/koyomi/occulx\_p.cgi

「計算内容」で、いつの、どんな惑星食について調べたいかを選択し「Go」をクリックすると、その 年に起こる指定の惑星食が一覧表示されます。該当する現象の「選択」をクリックすると、該当の惑星 食についての状況が表示されます。「計算地点」を指定して「条件を変えて予報する」の「Go」をクリ ックすると、指定した地点について同様の計算をすることができます。

◆暦計算室 「日月食等データベース」(より長期間の惑星食を調べたい場合)

[https://eco.mtk.nao.ac.jp/cgi](https://eco.mtk.nao.ac.jp/cgi-bin/koyomi/eclipsedb.cgi)-bin/koyomi/eclipsedb.cgi

調べたい年と現象を指定して、いずれかの「表示」をクリックします。表示された表で、該当する現 象の日付をクリックすると、その時の惑星食の状況が表示されます。上記と同様の計算を長期間に渡っ てすることができます。

#### **●7-5. 月食の観察方法は?**

月食は、肉眼で十分に観察できる天文現象です。

月食(部分食)が始まり、月が地球の影(本影)に入り少しずつ欠けていく様子は、肉眼で確かめら

2022 年 10 月 25 日 国立天文台

れます。またお持ちの方は、双眼鏡や望遠鏡で月を拡大すると、地球の影が月面のクレーターや海を横 切って移動していく様子を楽しめます。

食分が大きくなり(月が影に入った部分が多くなり)、皆既食が近づくと、欠けている部分の月面の色 がほんのりと色づいて見えてきます。この時も、双眼鏡や望遠鏡を使うと月からの光が集められて強く なるため、月面の色や明るさの変化なども、より鮮明に観察できます。手持ちではなく三脚に固定する と、手ぶれがなくなり、より快適に観察できるでしょう。

影に月がすっかり入り皆既食になると、一般的には赤黒く色づいた月面となります。ただ皆既中の月 面の色は月食ごとに微妙に異なることが知られています。「5-[3. 皆既食中の月の色」](#page-13-1)の解説を参考に、 月面がどのような色になったのか、ダンジョンの尺度とともに記録してはいかがでしょうか。このダン ジョンの尺度は、肉眼で観察することが基本になっていますが、双眼鏡や望遠鏡を使うと、やや明るく 感じられたり、逆に暗く感じられたりします。

部分食の影の様子や、皆既食の色具合などをスケッチし、記録に残しておくのもよいでしょう。

●基礎知識 「月食の観察のしかた」

[https://www.nao.ac.jp/astro/basic/lunar](https://www.nao.ac.jp/astro/basic/lunar-eclipse-obs.html)-eclipse-obs.html

#### **●7-6. 天王星食の観察方法は?**

当日の天王星は、5.7 等級の明るさで見られます。普段(月明かりがない日に)天の川が見られるよ うな暗い空ならば、肉眼でもぎりぎり見える明るさです。天王星が潜入する頃は、月が皆既食中か、部 分食でも食分が大きく月があまり明るくない時間帯です。暗い空で目の良い人が見れば、月のすぐそば にある天王星を見ることができるかもしれません。ただし、天王星をはっきりと見るためには双眼鏡や 望遠鏡が必要です。

天王星が円盤状に見えるような性能の望遠鏡で観察した場合には、天王星が月に潜入し始めてから完 全に月に隠れてしまうまでの様子を楽しむことができます。天王星の形が見えない場合でも、天王星が だんだんと暗くなりながら月に隠されていくのがわかります。

時刻を測って記録に残したり、スケッチをしたりするのもよいでしょう。

### **●7-7. 月食は写真に写せる?**

写せます。

ただし、写真に写すには、おもに 5 つのことに注意する必要があります。

1) ストロボをオフに設定する

ストロボが光ると、近くに浮かぶほこりなどが光を反射して写り込んでしまう場合があります。

2) ピントを合わせる

カメラの自動ピント調整機能は、月のように、暗い背景に一点だけある明るいものにピントを合わせ るのが苦手なことがあります。ピントを手動で調整できるカメラの場合には、「無限遠」にピントが合う よう調整しましょう。

3) 月の見かけの大きさは思いの外小さい

スマートフォンなどのカメラでは、レンズの視野が広いため、月がたいへん小さく写り、欠けた様子 や表面の模様がわかりづらい、あるいはわからない場合が少なくありません。なるべく望遠での撮影に なるように設定するとよいでしょう。

4) 背景に比べて月はとても明るい

自動設定で月の写真を撮影すると、カメラが自動的に背景の夜空に明るさを合わせてしまいます。そ うなると、月は露出オーバーとなり、強い光とハレーション(光のにじみ)に埋もれてしまって、欠け た形や表面の模様は写りません。

露出の調整ができるカメラの場合、露出を低く調整することで、露出オーバーにならずに撮影できる 場合があります。

ただし、食分が大きくなり月の光っている部分が少なくなってくると、逆に月が暗くなって写りづら くなることもあります。その都度、露出を調整するとよいでしょう。

#### 5) カメラを固定する

手ぶれしないよう、カメラを三脚などに固定しましょう。

カメラを固定しない場合、レンズが望遠になるほど手ぶれは拡大され、写真が大きくぶれてしまいま す。また、皆既食や食分の大きい部分食を写す場合には露出時間が長くなるため、手ぶれは累積され、 やはり写真は大きくぶれてしまいます。

手動での設定ができないカメラでも、以上のことに注意して試行錯誤をすることで、月がきれいに写 ることもあります。いずれにしても、月食の当日になる前に、実際の月と当日使うカメラでテストを行 い、適切な設定や手順を把握しておくとよいでしょう。

#### **●7-8. 天王星は写真に写せる?**

天王星の撮影は、月食の撮影よりもさらに難易度が上がりますが、チャレンジしてみるとよいでしょ う。

天王星を写真に写すためには、望遠レンズなどを使って撮影をすることが必要になります。望遠レン ズを使うことで細かい部分が写るようになり、月と天王星がしっかりと分離して見えるようになります。

また、部分食中の月は天王星に比べてとても明るいため、天王星が写るように露出を調整すると、月 は露出オーバーになってしまいます。一方、皆既食中でしたら十分に露出ができますので、天王星が写 りやすくなります。

できれば、自分の持っているカメラやレンズで、どのくらいの暗さの星が写るのか、月がどのくらい の大きさに写るかなどを、事前にテストをしておくとよいでしょう。

#### **●7-9. 当日の天気は?**

国立天文台では気象の予報を行っていません。 気象庁などにお問い合わせください。

## <span id="page-20-0"></span>■8. 問い合わせ先

◆自然科学研究機構 国立天文台 質問担当

電話番号: 0422-34-3688

 受付時間:月曜日から金曜日の、午前 9 時 30 分から午後 0 時 30 分および午後 1 時 30 分から午後 5 時(祝休日、12 月 28 日から 1 月 4 日は受け付けておりません)

※11月7、8日頃はお問い合わせがたいへん多くなり、お電話がつながりづらくなることが予想されま す。お問い合わせをお考えの方は、なるべく、早めにお電話をくださるようお願いいたします。

※国立天文台の代表電話におかけいただいた場合も、対応は質問担当が承っています。なるべく、質問 担当への上記直通番号におかけくださるようお願いいたします。